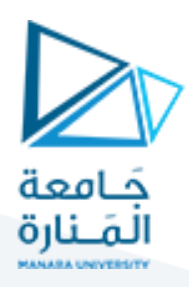

# **البرمجة التفرعية باستخدام الـ Multithreading ضمن بيئة الـ 2010VS**

#### **1 مفردات الجلسة:**

- )Thread Management(إجرائياتإدارةالخيوط✓
	- √ تدريب عملي

## **:)Thread Management(إجرائياتإدارةالخيوط 2**

#### **1.2 سمات الخيوط:**

افتراضيًا، يتم إنشاء خيط بسمات معينة. يمكن للمبرمج تغيير بعض هذه السمات عبر كائن سمة الخيط (thread attribute) ً<br>أ يتم استخدام التابعين init\_attr\_pthread وdestroy\_attr\_pthread لتهيئة/تدمير كائن سمة الخيوط.

يمكن استخدام توابع أخرى للاستعلام/تعيين سمات محددة في كائن سمة الخيوط. نذكر منها:

- $\checkmark$  Detached or joinable state
- $\checkmark$  Scheduling inheritance
- $\checkmark$  Scheduling policy
- $\checkmark$  Scheduling parameters
- $\checkmark$  Scheduling contention scope
- $\checkmark$  Stack size
- $\checkmark$  Stack address
- $\checkmark$  Stack guard (overflow) size

#### **2.2 االنضمام Joining**

يقوم الإجراء الفرعي ()pthread بحظر خيط (Thread) الاستدعاء حتى ينتهي الخيط المحدد. يمكن للمبرمج الحصول على حالة إنهاء الخيط الهدف إذا تم تحديدها في استدعاء الخيط الهدف بـ ()pthread\_exit يمكن ضم الخيط إلا مرة واحدة. من الخطأ المنطقي محاولة عمليات الانضمام المتعددة على نفس الخيط. يعتبر هذا التابع احدى طرق المزامنة بين الخيوط

#### **قابلة لالنضمام أم ال:**

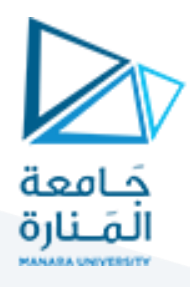

ًعندما يتم إنشاء خيط، تحدد إحدى سماته ما إذا كان قابلاً للانضمام أم منفصلاً. يمكن فقط ضم الخيوط التي تم ً ِ<br>ا إنشاؤها كقابلة للانضمام. إذا تم إنشاء خيط منفصل، فلا يمكن ضمه أبدًا. يفضل إنشاء الخيوط على أنها قابلة لالنضمام.

إلنشاء مؤشر ترابط بشكل صريح قابل لالنضمام أو منفصل، يتم استخدام الخاصية attr ضمن االجرائية .pthread\_create()

#### **الخطوات العملية:**

- $\blacktriangleright$  تعريف متغير من نوع البيانات thread\_attr\_t
- $\blacktriangleright$  تهيئة متغير السمة باستخدام ()pthread\_attr\_init
- $\blacktriangleright$  تعيين حالة السمة المنفصلة باستخدام ()pthread\_attr\_setdetachstate
	- و هذه الحالة سيتم استخدام السمة مع ()pthread\_attr\_destroy

#### **3.2 الفصل Detaching**

يمكن استخدام الإجرائية ()pthread\_detach لفصل خيط بشكل صريح على الرغم من أنه تم إنشاؤه كقابل للانضمام. لا يوجد إجراء عكسي.

#### **4.2 بعض التوصيات في البرمجة:**

إذا كان الخيط يتطلب االنضمام، يفضل إنشاءه بشكل صريح كقابل لالنضمام، حيث ال يمكن لجميع التطبيقات إنشاء خيوط قابلة للانضمام بشكل افتراضي.

ًإذا كان معلوم مسبقًا أن الخيط لن يحتاج أبدًا إلى الانضمام إلى خيوط أخرى، يفضل إنشائه في حالة منفصلة، حيث قد ً يؤدي ذلك إلى تقليل الحمل.

## 5.2 **بعض الإج**ر ائيات الأخرى

()pthread\_self: يقوم بإرجاع معرف الخيط الفريد المخصص للنظام للخيط المستدعى

pthread\_equal(thread1,thread2): يقارن بين معرفي خيطين. إذاكان المعرفان مختلفان، فسيتم إرجاع 0، والا فسيتم إرجاع قيمة غير الصفر.

ملاحظة: بالنسبة لكلا الإجراءين، تكون كائنات معرف الخيط غير شفافة ولا يمكن فحصها بسهولة. نظرًا لأن معرفات الخيوط عبارة عن كائنات غير شفافة، فلا ينبغي استخدام عامل التكافؤ (==) لمقارنة معر في خطين مع بعضهما البعض، أو لمقارنة معرف خط مع قيمة أخرى.

(routine\_init ,control\_once(once\_pthread: يقوم بتنفيذ تابع التهيئةroutine\_initمرة واحدة فقط أثناء املعالجة. االستدعاء الأول لهذا التابع بواسطة أي خط يقوم بتنفيذ init\_routine المحدد، بدون وسطاء (بارامترات). ولن يكون لأي استدعاءات ًلاحقة أي تأثير. عادةً ما يكون التابع init\_routine بمثابة تابع تهيئة.

# https://manara.edu.sv/

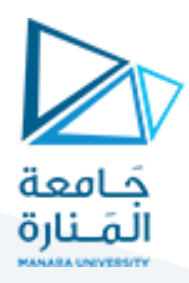

البارامتر once\_control عبارة عن بنية تحكم في المزامنة تتطلب التهيئة قبل استدعاء pthread\_once. على سبيل المثال: pthread\_once\_t once\_control = PTHREAD\_ONCE\_INIT; ()yield\_pthread: يفرض على الخط املستدعي التخلي عن استخدام معالجه، واالنتظار في قائمة انتظار التشغيل قبل جدولته مرة أخرى.

# 3 <u>تدريب عملي:</u>

# **1.3 تدريب1**

املطلوب كتابة برنامج يعتمد مبدأ الـ Multithreading ويقوم بمزامنة الخيوط عن طريق االنضمام

الحل:

```
#include<pthread.h>
#include<stdio.h>
#include<stdlib.h>
#include<cmath>
#define NUM_THREADS 4
void *BusyWork(void *t){
  doublei;
 long tid;
 double result=0.0;
 tid = (long)t;printf("Thread %ld starting...\n",tid);
 for (i=0; i<1000000; i++) {
  result = result + sin(i) * tan(i); }
 printf("Thread %ld done. Result = %e\n",tid, result);
 pthread_exit((void<sup>*</sup>) t);
  return NULL;
int main (){
  pthread_t thread[NUM_THREADS];
  pthread_attr_t attr;
  int rc;
 long<sub>t</sub>;
  void *status;
```
}

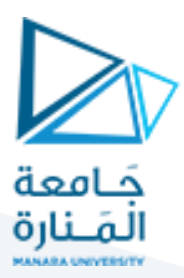

```
 /* Initialize and set thread detached attribute */
  pthread_attr_init(&attr);
  pthread_attr_setdetachstate(&attr, PTHREAD_CREATE_JOINABLE);
 for(t=0; t< NUM THREADS; t++) {
  printf("Main: creating thread %ld\n", t);
  rc = pthread_create(&thread[t], &attr, BusyWork, (void *)t);
  if (rc) {
    printf("ERROR; return code from pthread_create() is %d\n", rc);
    exit(-1); }
   }
 /* Free attribute and wait for the other threads */ pthread_attr_destroy(&attr);
 for(t=0; t< NUM_THREADS; t++) {
  rc = pthread join(thread[t], &status);
   if (rc) {
    printf("ERROR; return code from pthread_join() is %d\n", rc);
    exit(-1); }
   printf("Main: completed join with thread %ld having a status of %ld\n",t,(long)status);
   }
printf("Main: program completed. Exiting.\n");
system("pause");
pthread_exit(NULL);
```
#### }

## **2.3 تدريب2**

املطلوب كتابة برنامج يعتمد مبدأ الـ Multithreading ويقوم بمزامنة الخيوط عن طريق الفصل

الحل:

#include<pthread.h> #include<stdio.h> #include<stdlib.h> #include<cmath> #define NUM\_THREADS 4 void \*BusyWork(void \*t){ long tid; double result=0.0;

# <https://manara.edu.sy/> <sup>4</sup>

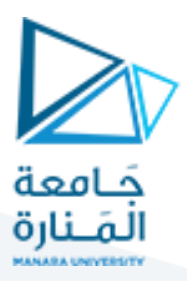

```
tid = (long)t; printf("Thread %ld starting...\n",tid);
 for (double i=0; i<1000000; i++) {
  result = result + sin(i) * tan(i); }
 printf("Thread %ld done. Result = %e\n",tid, result);
  return NULL;
}
int main(int argc, char *argv[]){
pthread_t thread[NUM_THREADS];
pthread_attr_t attr;
int rc; 
long<sub>t</sub>;
pthread_attr_init(&attr);
pthread_attr_setdetachstate(&attr, PTHREAD_CREATE_DETACHED);
for(t=0;t<NUM_THREADS;t++) {
 printf("Main: creating thread %ld\n", t);
  rc = pthread_create(&thread[t], &attr, BusyWork, (void *)t); 
  if (rc) {
  printf("ERROR; return code from pthread_create() is %d\n", rc);
  exit(-1); }
  }
/* We're done with the attribute object, so we can destroy it */pthread_attr_destroy(&attr);
/* The main thread is done, so we need to call pthread_exit explicitly to
* permit the working threads to continue even after main completes.
*/
printf("Main: program completed. Exiting.\n");
system("pause");
pthread_exit(NULL);
}
```
## **3.3 تدريب3**

املطلوب كتابة برنامج يعتمد مبدأ الـ Multithreading يتيح االستدعاء مرة واحدة فقط

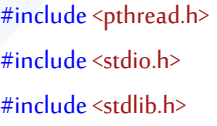

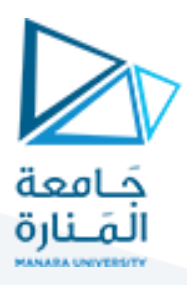

```
#define NUMTHREADS 3
int number = 0;
int okStatus = 777;
pthread_once_t onceControl = PTHREAD_ONCE_INIT;
void initRoutine(void){
 printf("In the initRoutine\n");
 number++;
}
void *threadfunc(void *parm){
 printf("Inside secondary thread\n");
  pthread_once(&onceControl, initRoutine);
  return NULL;
}
int main(){
pthread_t thread[NUMTHREADS];
 int rc=0;
  int i=NUMTHREADS;
 void *status;
 for (i=0; i < NUMTHREADS; ++i) {
   printf("Create thread %d\n", i);
   rc = pthread_create(&thread[i], NULL, threadfunc, NULL);
   printf("pthread_create()%d\n", rc);
 }
  for (i=0; i < NUMTHREADS; ++i) {
  printf("Wait for thread %d\n", i);
   rc = pthread_join(thread[i], &status);
   printf("pthread_join() %d\n", rc);
  if (rc) {
  printf("Secondary thread failed\n");
    exit(1);
  }
  }
 if (number != 1) {
 printf("An incorrect number of 1 one-time init routine was called!\n");
  exit(1);
  }
 printf("One-time init routine called exactly once\n");
  printf("Main completed\n");
```
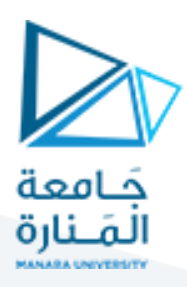

 system("pause"); return 0; }